## Sagem F St 3184 [Manual](http://new.inmanuals.com/get.php?q=Sagem F St 3184 Manual) >[>>>CLICK](http://new.inmanuals.com/get.php?q=Sagem F St 3184 Manual) HERE<<<

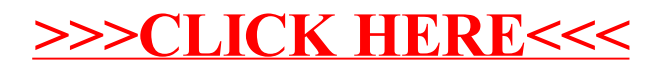